## **Pie Charts**

Pie charts are a way of presenting information in a 'pie' shape – where the whole pie represents the total of the data.

## **Example**

Here are the results of a travel survey of 96 people.

> *(i) How many people travelled by bus or train?*

From the pie chart, we can see that 29 people travelled by bus, and 13 by train. Therefore the answer is  $29 + 13 = 42$ 

*(ii) What percentage of people travelled by car?*

We need to work out what percentage the number of car people is (50) of the total number of respondents (96). We calculate 50  $/$  96  $\times$  100 = 52.08%

Sometimes pie charts present information as percentages.

## **Example**

Here are the results of a customer satisfaction survey.

*(i) What percentage of customers were less than satisfied?*

The 'less than satisfied' customers are the 'neutral'

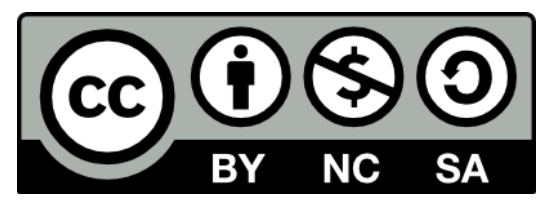

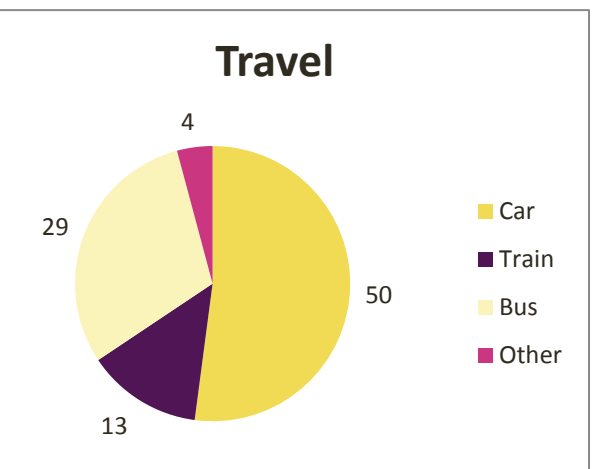

## *Accuracy Tip*

*Have a quick look to see if your answer looks right e.g. we say that 52.08% of people travel by car – this is approximately 'a half', which looks right on the chart.*

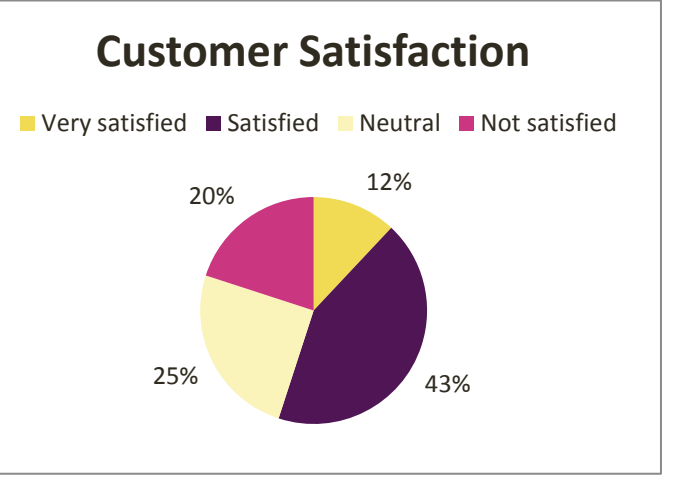

**Author** Dr Eleanor Lingham *De Montfort University*

**Moderator** Dr Julie Crowley *Cork Institute of Technology*

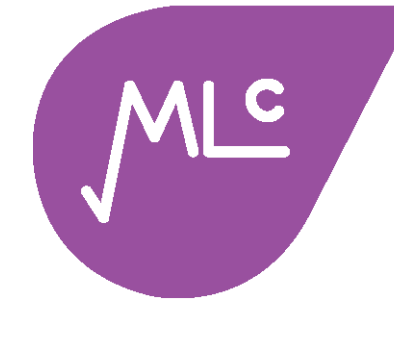

(25%) and the 'not satisfied' (20%). We calculate the total  $20 + 25 = 45$ 

Therefore 45% of customers were less than satisfied.

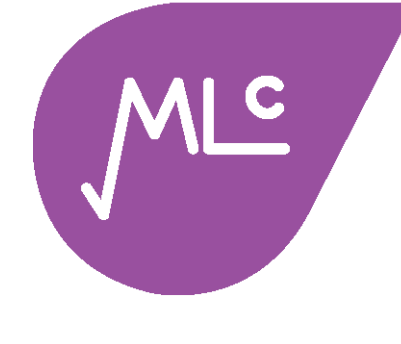

*(ii) How many customers were less than satisfied?*

We cannot say. (The data we are given tells us the percentage of customers in each category, but we do not have any information on the number of

customers involved).

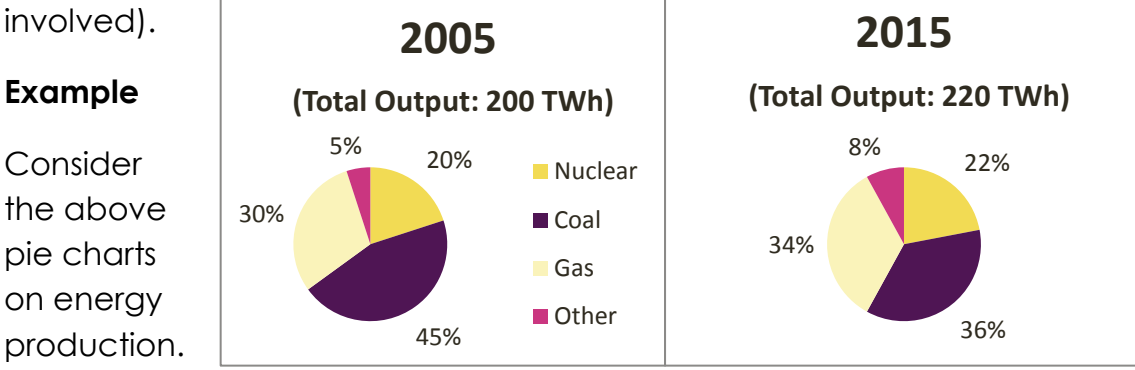

*(i) What was the decrease in output from coal between 2005 and 2015?*

We need to first work out the amount of energy produced from coal in each year. In 2005 45% of energy was produced from coal, so we need to calculate 45% of 200 TWh 45% x 200 = 90 TWh And for 2015 36% x 220 = 79.2 TWh Then we must calculate the difference in production  $(90 - 79.2 = 10.8$  TWh). Therefore there was a decrease of 10.8 TWh in output from coal between 2005 and 2015.

*(ii) If total output was 7% higher in 2010, than in 2005, what was the percentage change in total output between 2010 and 2015?*

First we work out total output in 2010. We know that there was an increase of 7% between 2005 and 2010. Therefore the 2010 figure is 107% of the 2005 figure  $107\% \times 200 = 214$  TWh To work out the percentage change in output between 2010 and 2015 we first work out the change  $(220 - 214 = 6$  TWh) and then express this as a percentage of the 2010 figure  $6/214 \times 100 = 2.8\%$ 

Therefore, there was a 2.8% increase in total output between 2010 and 2015.

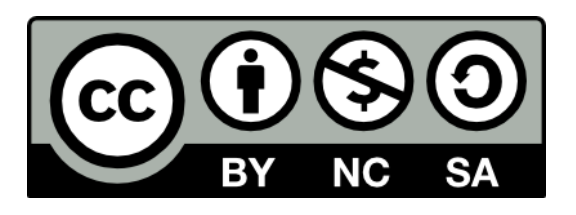

**Author** Dr Eleanor Lingham *De Montfort University*

**Moderator** Dr Julie Crowley *Cork Institute of Technology*